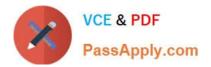

# 77-731<sup>Q&As</sup>

Outlook 2016 Core Communication, Collaboration and Email Skills

# Pass Microsoft 77-731 Exam with 100% Guarantee

Free Download Real Questions & Answers **PDF** and **VCE** file from:

https://www.passapply.com/77-731.html

100% Passing Guarantee 100% Money Back Assurance

Following Questions and Answers are all new published by Microsoft Official Exam Center

Instant Download After Purchase

100% Money Back Guarantee

😳 365 Days Free Update

800,000+ Satisfied Customers

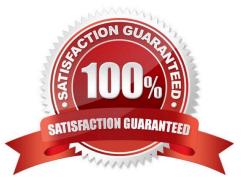

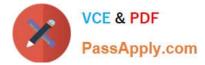

## **QUESTION 1**

Import the contacts from the PersonalContacts.csv located in the Documents folder into the Contacts folder.

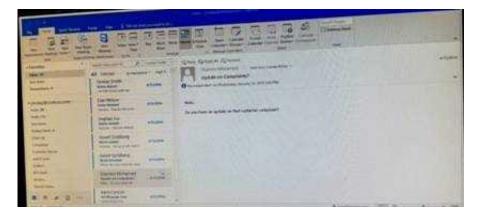

Correct Answer: See below for solution.

File – open and export – Import/Export Import from another program or file Comma separated values Locate the file and import

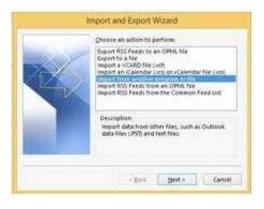

# **QUESTION 2**

Configure Outlook to set the default font for new email messages to Purple 14-point Candara.

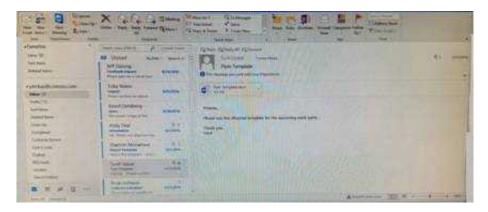

Correct Answer: See below for solution.

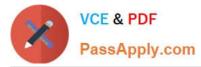

#### GO to File -Options -Mail -Stationary and fonts -personal stationary tab -New email messages

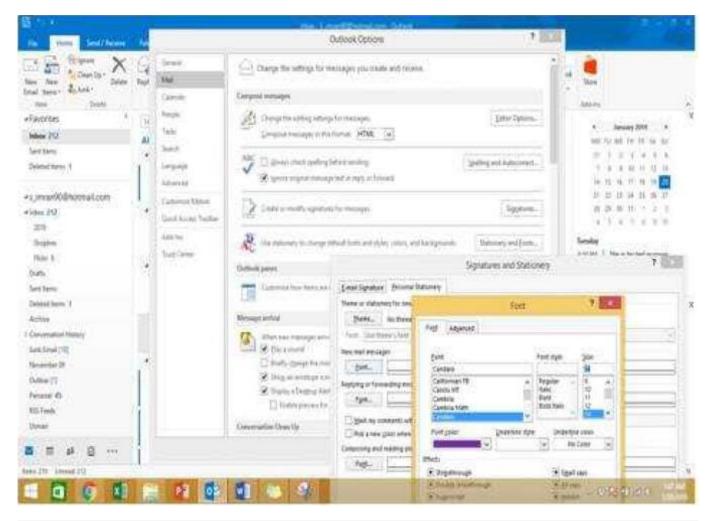

## **QUESTION 3**

Configure Outlook to compose all outgoing messages in Rich Text format.

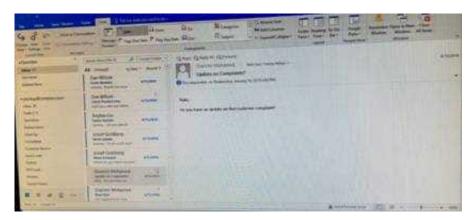

Correct Answer: See below for solution.

File -options -mail -select Rich Text

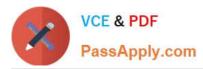

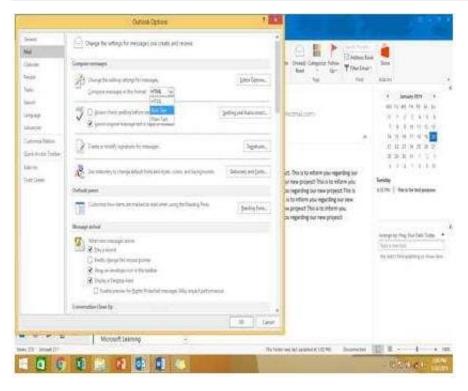

# **QUESTION 4**

In the inbox, Locate the \\'\\'Update on Complaints?\\' message. From the message, create a meeting request that automatically includes the message content and invite all of the message recipients as attendees. Schedule the meeting to take place tomorrow, from 9:00 AM to 9:30 AM, in \\'\\'Garden; Send the meeting request.

| 11 # B                                                                                                    | X WARE THE REAL PROPERTY OF                                                                                                    | -           |
|----------------------------------------------------------------------------------------------------|----------------------------------------------------------------------------------------------------|-------------|
| the second second                                                                                                    | The second second secon | (AND STORES |
| (max)                                                                                                    | setting                                                                                                    | 3           |
| Same law                                                                                                    | La be begins in                                                                                                    |             |
| 11                                                                                                    |                                                                                                    |             |
| The second second secon | And the second second s |             |
|                                                                                                    | A house balances and a second second se                                                                                                    |             |
| H                                                                                                    | And And And And And And And And And And                                                                                                    |             |
| The second                                                                                                    | The state of the state of the s |             |
| · · · ·                                                                                                    | Andrew B                                                                                                    |             |

Correct Answer: See below for solution.

Locate the message-Click on "Meeting" in Home Tab -Change meeting time and include "Garden" in location

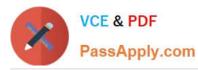

| Image: Description of the second of the second of the s                                | n Cherry Cherry Server                                                                                                    | nigar - Denait Optimistic - Denait Optimist.                                                                                                    |                                                                            |
|----------------------------------------------------------------------------------------------------|----------------------------------------------------------------------------------------------------|----------------------------------------------------------------------------------------------------|----------------------------------------------------------------------------|
| Automy outower, and and a set of the set of the set     | en New Balance Delate                                                                                                    | Kepty Found States     States to a state the state to a state to a state state to a state to a state to a state to a state to a state to a      |                                                                            |
| All All   All All                                                                                                    | danie 219<br>end Servis<br>Selated Servis &                                                                                                    | At brend to an original to an original to an origin | And All and An He an An He<br>If A 2 (2 (2 (2 (2 (2 (2 (2 (2 (2 (2 (2 (2 ( |
| State     Note     Note                                                                                                    | 275<br>Depts das Disting                                                                                                    | were handlike beine Children and and a                                                                                                    | hereig                                                                     |
| International International                  | adh bolen (g<br>Allan Allan                                                                                                    | Supe Monte Celui - Stranger Option - Stranger Option - Stranger - Stranger -  |                                                                            |
| Annual Define the Condition of Second Second | and the Defen (C . States)<br>Address (C . States)<br>Address (C . Sta | Sepa Meening Colors Contracts Contracts Contra | denarge its Page Dave Dalle Trange                                         |
| I I I I I I I I I I I I I I I I I I I                                                                                                    | $\begin{array}{c} \mbox{array}{ll} \\ \mbox{array}{ll} \\ $                                                                        | Boys         Memory         Color         Processor         Office         Processor         Office         Processor         Office         Processor         Office         Processor         Office         Processor         Office         Processor         Office         Processor         Office         Processor         Processor         Office         Processor         Office         Processor         Office         Processor         Office         Processor         Office         Processor         Processor         Office         Processor         Processor         Office         Processor         Processor         P                                                                                                    | denarge in Pag Day Sale Tong                                               |
|                                                                                                    | ann an Anna Carl ann an Anna Anna Anna Anna Anna Anna A                                                                                                    | Boys         Memory         Column         Memory         Column         Others         Prevention           Name         Varyer M. Memory         Aller Memory         Memory                                                                                                    | denarge in Pag Day Sale Tong                                               |
|                                                                                                    | ann bann (c. Standard Anna (c. Standard Anna (c.                                                                                                    | Boys     Marcing     Colored     Discover     Others     Prove       Name     Marcing     Marcing     Marcin                                                                                                    | denarge its Page Dave Dalle Trange                                         |

# **QUESTION 5**

On the Calendar, locate the "Flight\\\\\ appointment that occurs on Friday. Change the time so that the appointment begins at 6:00 AM Central Time (US and Canada.) and ends at 9:30 Am Hawaii time. Do not change the date. Save and close the appointment.

| and a state | × + (+ + + + + + + + + + + + + + + + + +  | and and the other | the discussion of the second second s |
|-------------|-------------------------------------------|-------------------|----------------------------------------------------------------------------------------------------|
|             | As seend when w                           |                   | Den Spherer (kinner)<br>Den Sener helsen<br>Vijder en Gangland<br>Vijder en Gangland<br>Manner (Kinner)                                                                                                    |
|             | Transformer<br>Transformer<br>Transformer |                   | ani<br>Ay partan a si si ba na ba yanan manan                                                                                                    |
| Same        |                                           |                   |                                                                                                    |
| HI H        | and the second of                         | 1                 |                                                                                                    |
| -           | And Statements                            |                   |                                                                                                    |
| H = + B     | 1                                         | -                 | Annual Contraction of the second second seco |

Correct Answer: See below for solution.

Locate and then double click on the "Flight\\\\\ appointment top open it. Click on time Zones and then select the required time and the time zone.

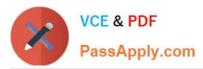

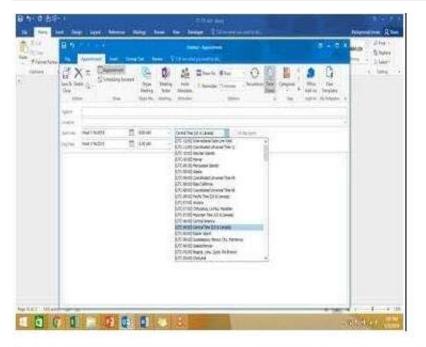

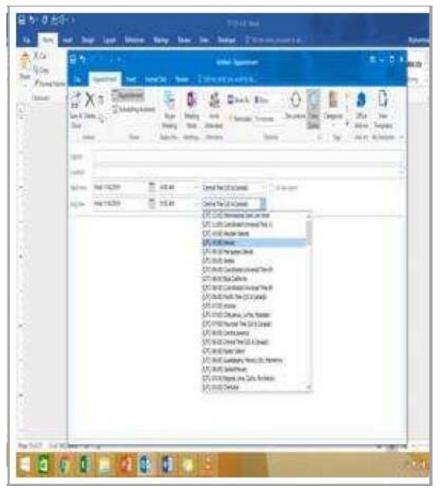

77-731 PDF Dumps

77-731 Study Guide

77-731 Exam Questions